#### CSE 167:Introduction to Computer GraphicsLecture #14: Shader Effects

Jürgen P. Schulze, Ph.D. University of California, San DiegoFall Quarter 2013

#### Announcements

#### $\blacktriangleright$ Homework assignment 6 due tomorrow

 $\blacktriangleright$   $\blacktriangleright$   $\blacktriangle$  Note: image needs to stretch to height of surface of revolution and wrap entirely around it Þ

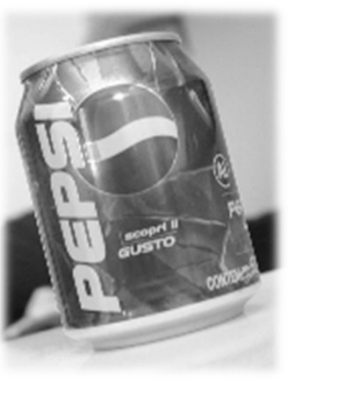

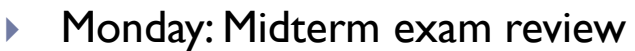

- $\blacktriangleright$  Next Thursday: Midterm exam #2  $\blacktriangleright$
- $\blacktriangleright$ Homework assignment #7 (Final Project) will go on-line tomorrow, due December 12<sup>th</sup>
	- $\blacktriangleright$ To be done in teams of 2 or 3
	- $\blacktriangleright$ To be demonstrated during final exam slot from 3-6pm in room CSE 1202
	- Þ I will provide my laptop with Windows 7, but laptop submissions are encouraged

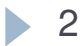

## Video

- $\blacktriangleright$  Final Project motivation
- SDAGE PPP 1st Year Assignment
	- A selection of assignments from BSc Software Development<br>for Animation and Games course held at NCCA Bournemou for Animation and Games course held at NCCA, Bournemouth University, UK for the 2011/2012 academic year
	- http://vimeo.com/42326732

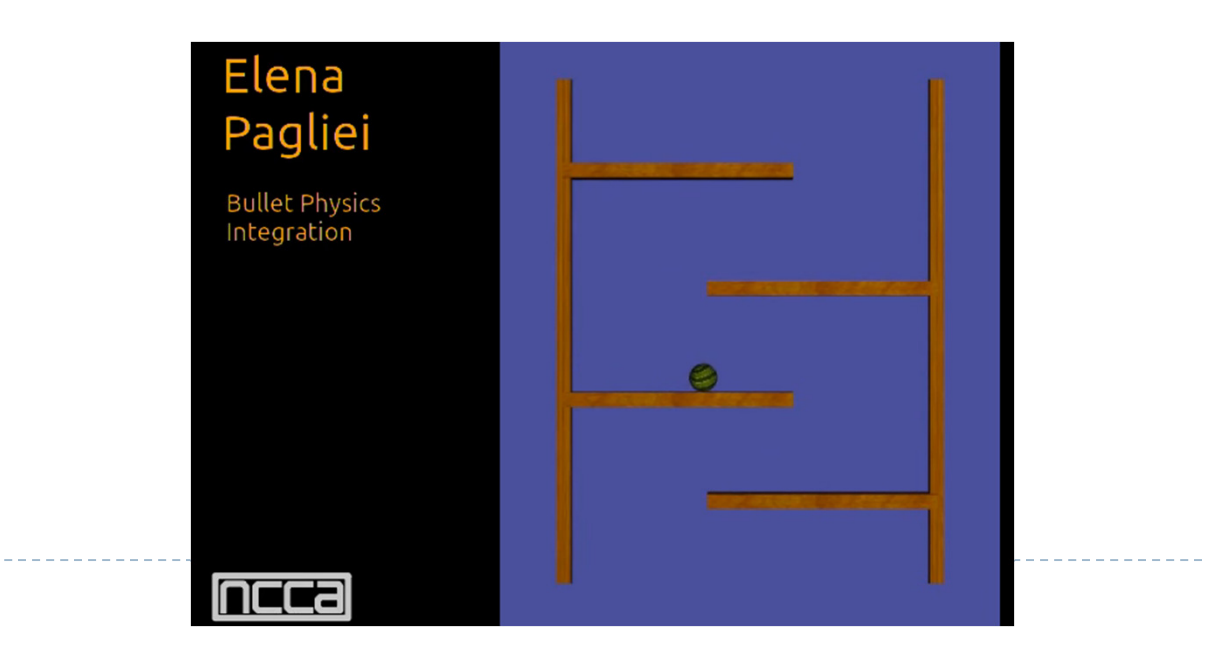

### Lecture Overview

# Advanced Shader Effects

- Environment mapping
- Toon shading

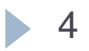

## More Realistic Illumination

 $\blacktriangleright$  In the real world:

At each point in scene light arrives from all directions

- $\blacktriangleright$  Not just from a few point light sources
- $\rightarrow$  Global Illumination is a solution, but computationally<br>expensive expensive
- Environment Maps
	- Store "omni-directional" illumination as images
	- Each pixel corresponds to light from a certain direction

## Capturing Environment Maps

- $\blacktriangleright$  "360 degrees" panoramic image
- $\blacktriangleright$  Instead of 360 degrees panoramic image, take picture of mirror ball (light probe)

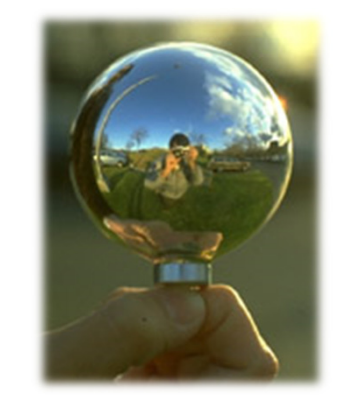

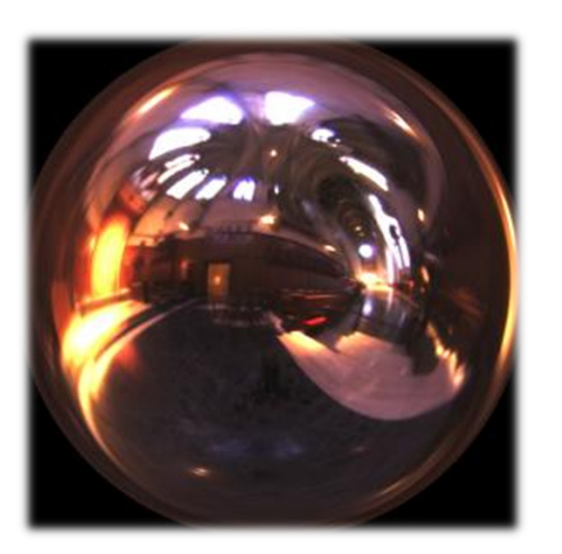

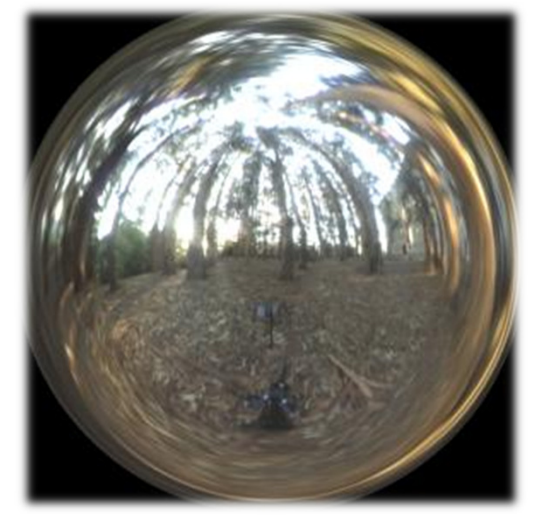

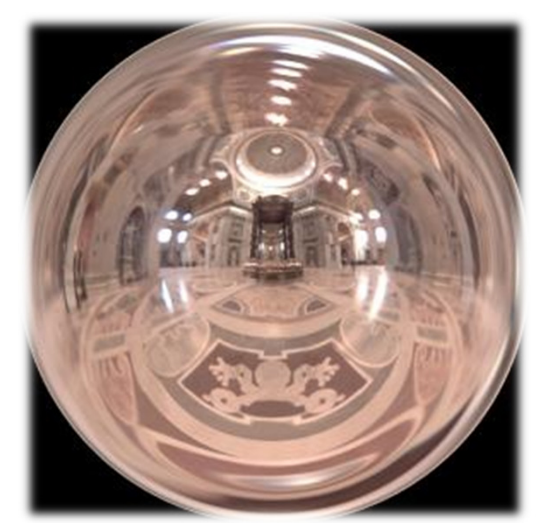

Light Probes by Paul Debevechttp://www.debevec.org/Probes/

## Environment Maps as Light Sources

#### Simplifying Assumption

- Assume light captured by environment map is emittedfrom infinitely far away
- $\blacktriangleright$  Environment map consists of directional light sources
	- $\blacktriangleright$  Value of environment map is defined for each **direction**, independent of position in scene
- Approach uses same environment map at each point inscene
	- $\rightarrow$  Approximation!

## Applications for Environment Maps

 $\blacktriangleright$  Use environment map as "light source"

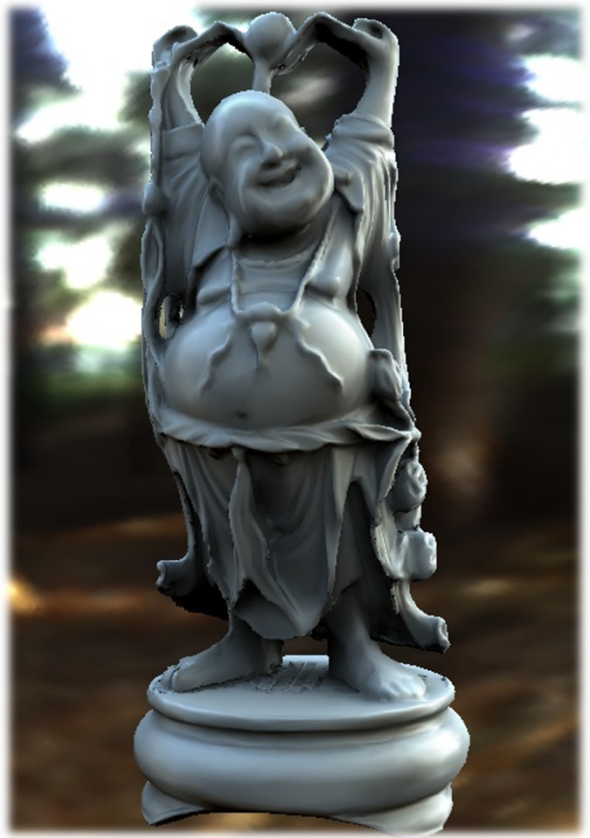

Global illumination with pre-computed radiance transfer[Sloan et al. 2002]

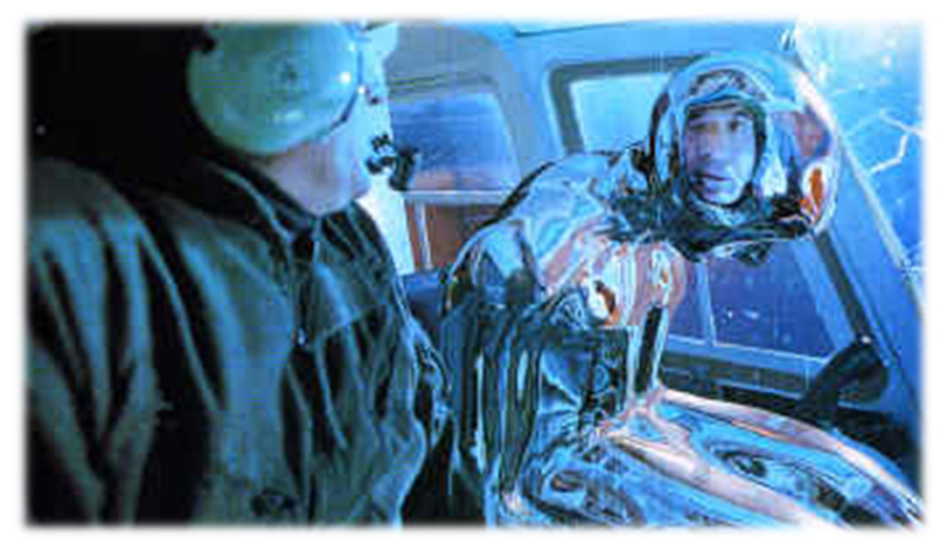

Reflection mapping[Terminator 2, 1991]

## Cubic Environment Maps

 Store incident light on six faces of a cube instead of on sphere

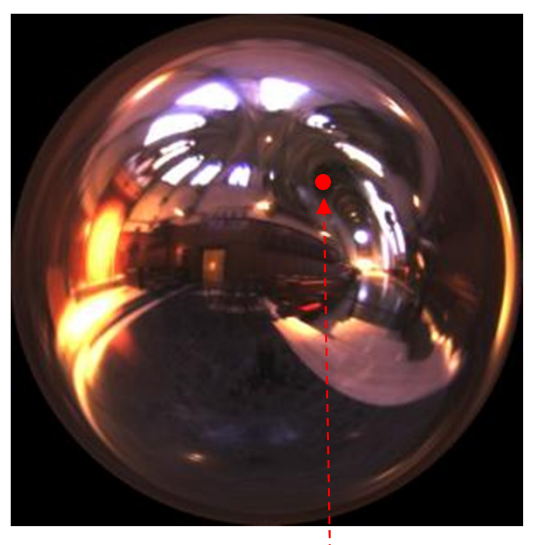

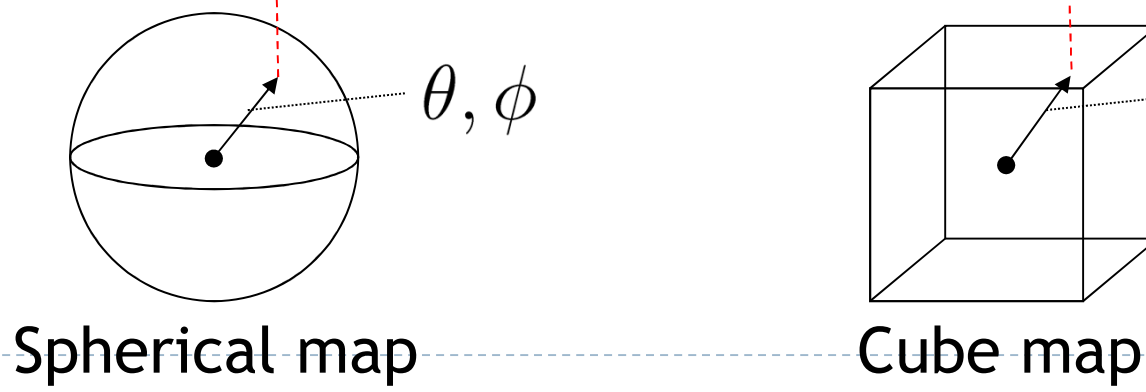

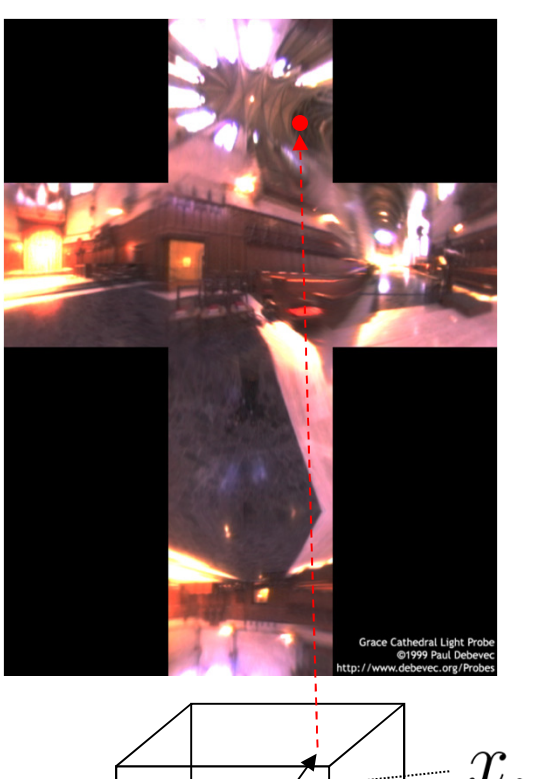

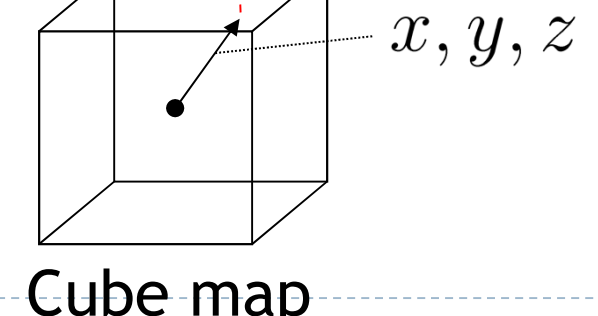

## Cubic vs. Spherical Maps

#### Advantages of cube maps:

- $\blacktriangleright$  More even texel sample density causes less distortion, allowing for lower resolution maps
- Easier to dynamically generate cube maps for real-time simulated reflections

#### Bubble Demo

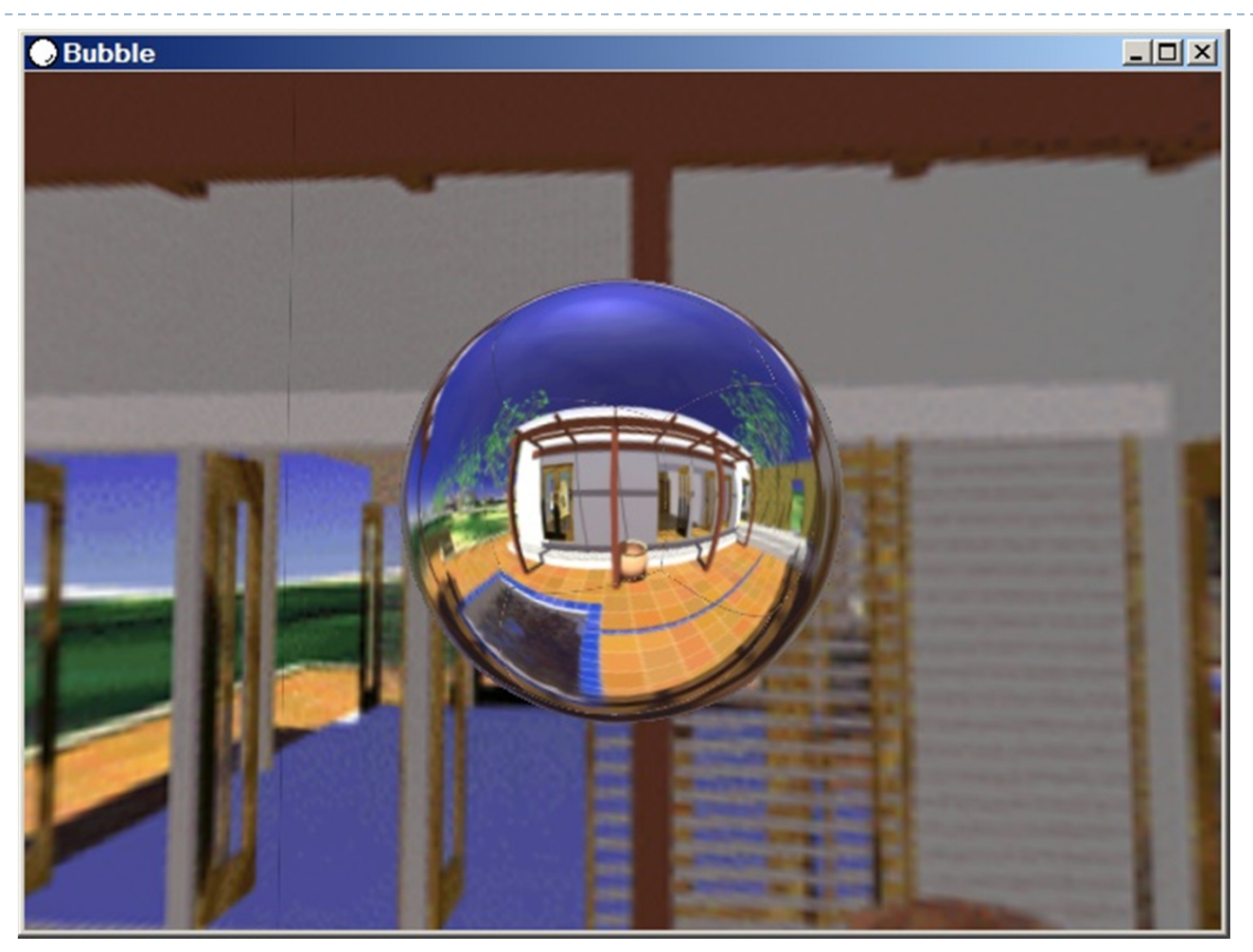

http://download.nvidia.com/downloads/nZone/demos/nvidia/Bubble.zip

## Cubic Environment Maps

#### Cube map look-up

- Given: light direction (*x,y,z*)
- $\blacktriangleright$  Largest coordinate component determines cube map face
- Dividing by magnitude of largest component yields coordinates within face
- ▶ In GLSL:
	- $\blacktriangleright$   $\sf{Use}$   $(x,y,z)$  direction as texture coordinates to  $\sf{samplerCube}$

## Reflection Mapping

- Simulates mirror reflection
- **Computes reflection vector at each pixel**
- Use reflection vector to look up cube map
- Rendering cube map itself is optional (application dependent)

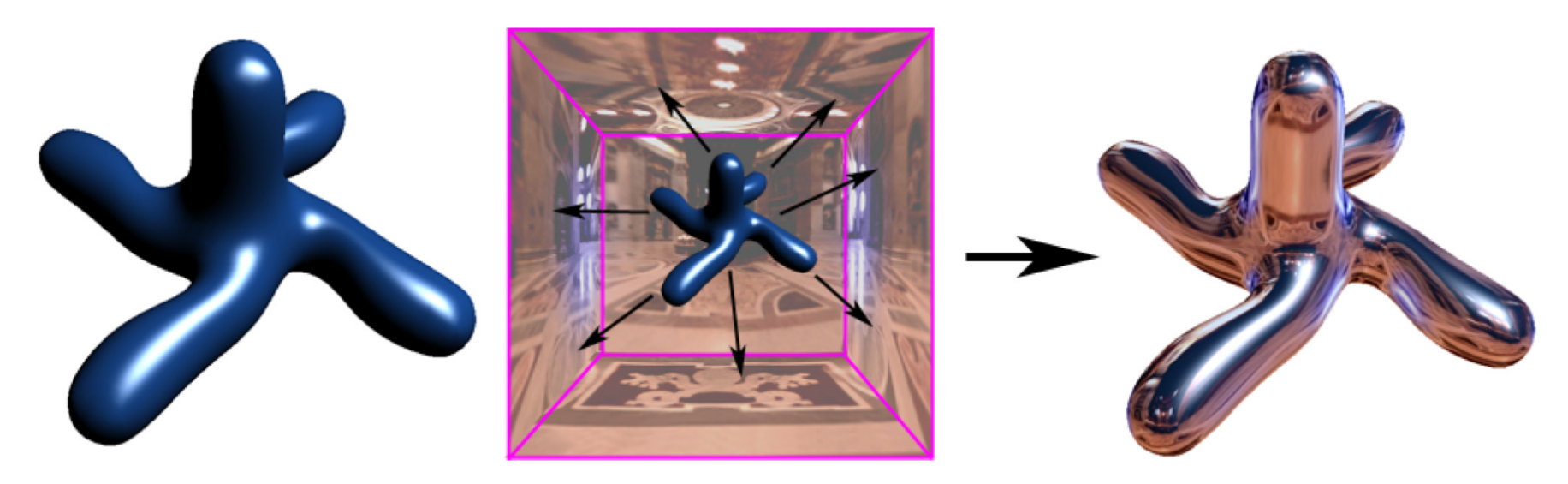

Reflection mapping

## Reflection Mapping in GLSL

#### Application Setup

#### $\blacktriangleright$  Load and bind a cube environment map

glBindTexture(GL\_TEXTURE\_CUBE\_MAP, …); glTexImage2D(GL\_TEXTURE\_CUBE\_MAP\_POSITIVE\_X,…); glTexImage2D(GL\_TEXTURE\_CUBE\_MAP\_NEGATIVE\_X,…); glTexImage2D(GL\_TEXTURE\_CUBE\_MAP\_POSITIVE\_Y,…);

…glEnable(GL\_TEXTURE\_CUBE\_MAP);

## Reflection Mapping in GLSL

#### Vertex shader

- Compute viewing direction
- Reflection direction
	- **Use** reflect function
- $\blacktriangleright$  Pass reflection direction to fragment shader

#### Fragment shader

**Look up cube map using interpolated reflection** direction

varying float3 refl;

uniform samplerCube envMap;

textureCube(envMap, refl);

Environment Maps as Light Sources

Covered so far: shading of a specular surface

 $\rightarrow$  How do you compute shading of a diffuse surface?

## Diffuse Irradiace Environment Map

- $\blacktriangleright$ Given a scene with *k* directional lights, light directions  $d_1...d_k$  and intensities  $i_1...i_k$ illuminating a diffuse surface with normal  $\boldsymbol{n}$  and color  $\boldsymbol{c}$
- $\blacktriangleright$ ▶ Pixel intensity B is computed as:  $\ B=c$   $\sum$ =*jk*..1 $B = c \sum \max(0, d_j \cdot n)i_j$
- $\blacktriangleright$ Cost of computing B proportional to number of texels in environment map!
- $\blacktriangleright$  $\rightarrow$  Precomputation of diffuse reflection
- $\blacktriangleright$  Observations:
	- $\blacktriangleright$  All surfaces with normal direction *n* will return the same value for the sum
	- $\blacktriangleright$  The sum is dependent on just the lights in the scene and the surface normal  $\blacktriangleright$
- $\blacktriangleright$  $\blacktriangleright$  Precompute sum for any normal  $n$  and store result in a second environment map, indexed by surface normal
- $\blacktriangleright$ Second environment map is called diffuse irradiance environment map
- $\blacktriangleright$  Allows to illuminate objects with arbitrarily complex lighting environments with single texture lookup

## Diffuse Irradiace Environment Map

- $\blacktriangleright$  Two cubic environment maps:
	- **Reflection map**
	- $\blacktriangleright$ Diffuse map

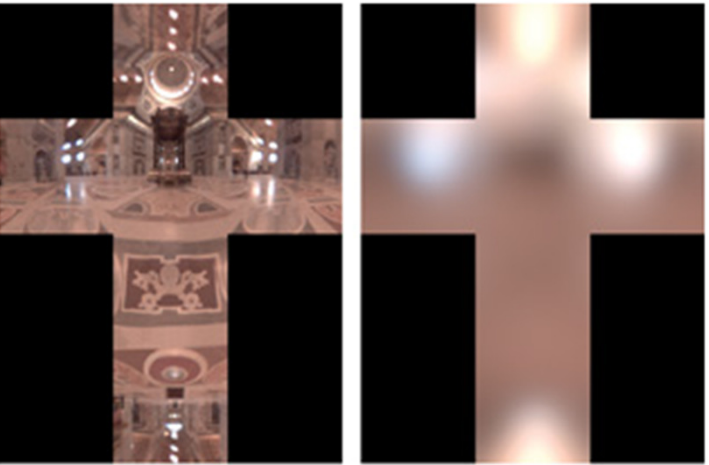

Diffuse shading vs. shading w/diffuse map

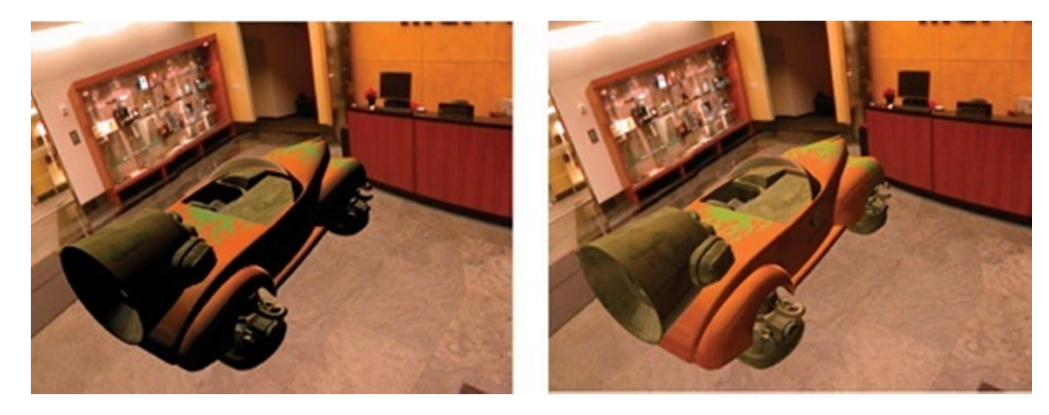

Image source: http://http.developer.nvidia.com/GPUGems2/gpugems2\_chapter10.html

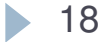

### Lecture Overview

# Advanced Shader Effects

- Environment mapping
- Toon shading

## Toon Shading

- A.k.a. Cel Shading ("Cel" is short for "celluloid" sheets,<br>
on which animation was hand-drawn) on which animation was hand-drawn)
- $\blacktriangleright$ Gives any 3D model a cartoon-style look
- $\blacktriangleright$ Emphasizes silhouettes
- $\blacktriangleright$ Discrete steps for diffuse shading, highlights
- $\blacktriangleright$ Non-photorealistic rendering method (NPR)
- $\blacktriangleright$ Programmable shaders allow real-time performance

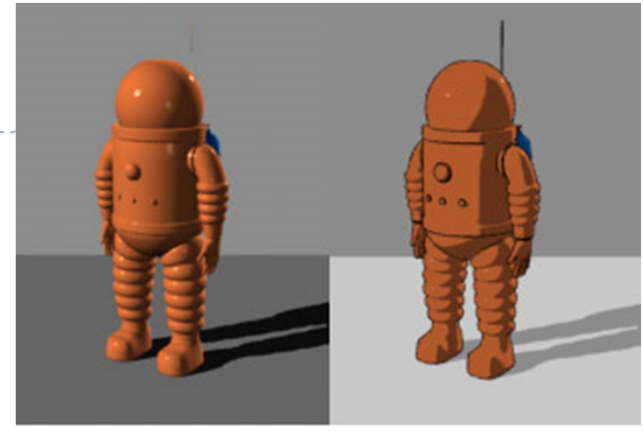

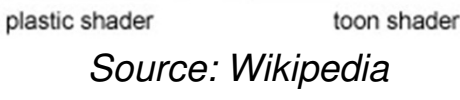

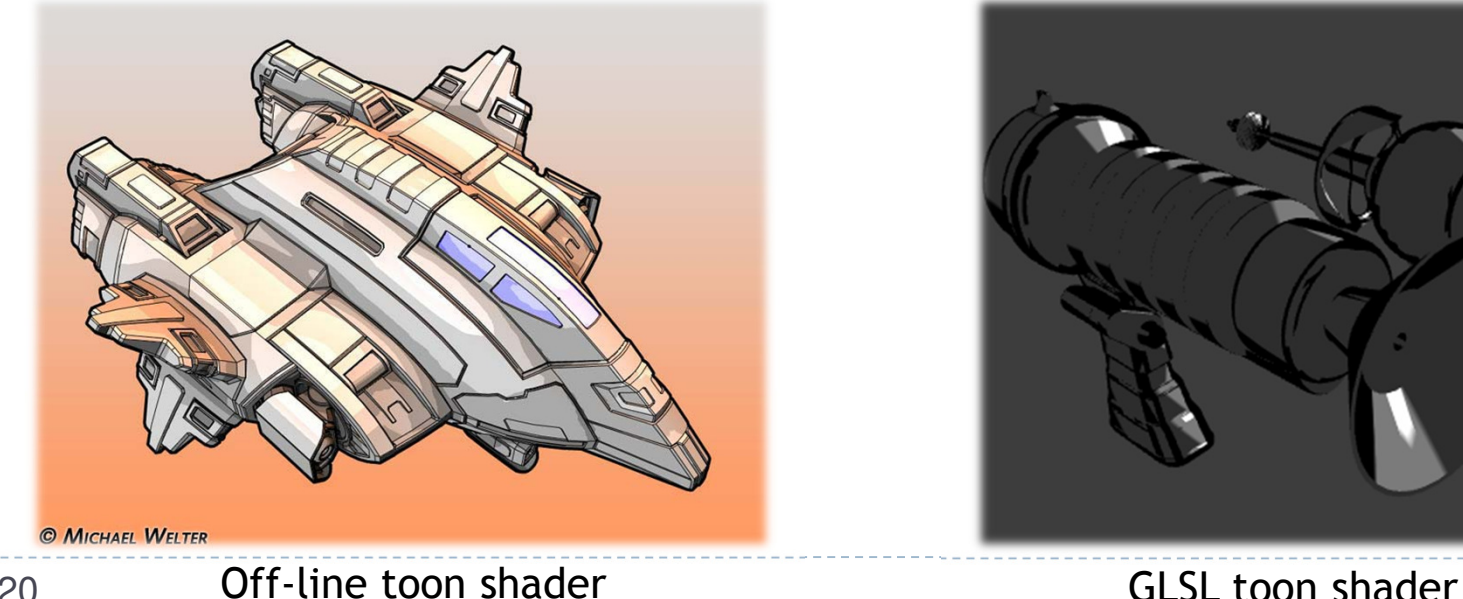

20

#### Approach

- Start with regular 3D model
- Apply two rendering tricks:
	- Silhouette edges
		- $\blacktriangleright$ Emphasize pixels with normals perpendicular to viewing direction.
	- **Discretized shading**<br>Conventional (smax
		- $\blacktriangleright$  Conventional (smooth) lighting values calculated for each pixel, then mapped to a small number of discrete shades.

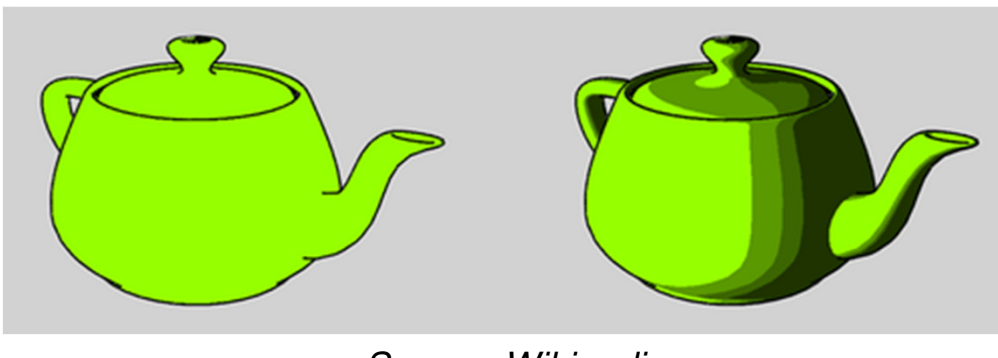

Source: Wikipedia

## Silhouette Edges

- $\blacktriangleright$  Silhouette edge detection
	- Compute dot product of viewing direction **v** and normal **n**

$$
edge = max(0, \mathbf{n} \cdot \mathbf{v})
$$

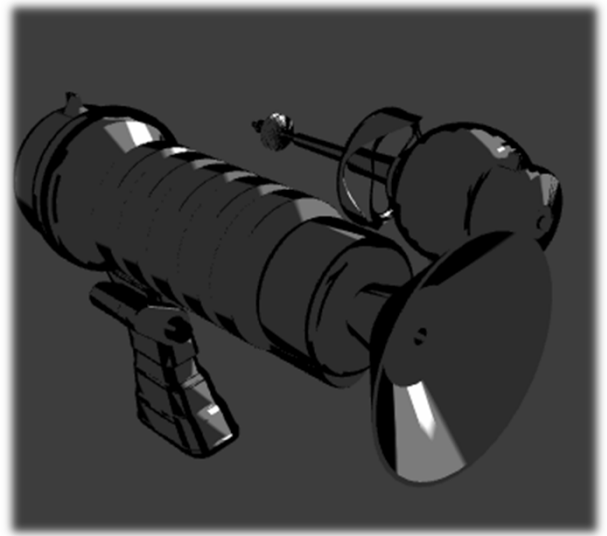

▶ Use 1D texture to define edge ramp uniform sample1D edgeramp; e=texture1D(edgeramp,edge);

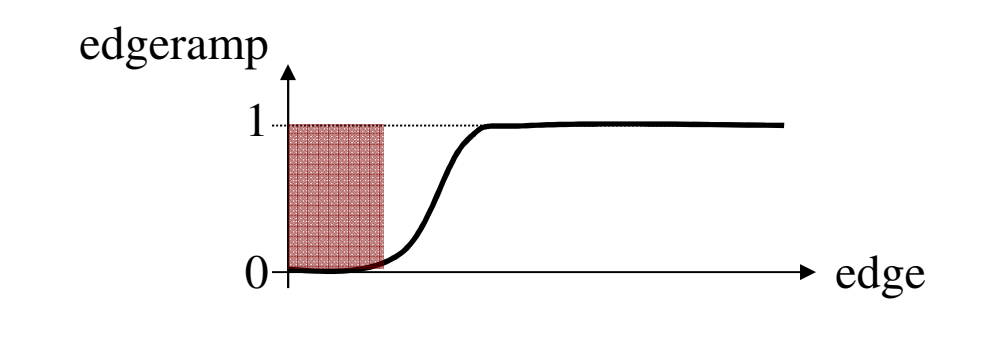

Discretized Shading

#### $\blacktriangleright$  Compute diffuse and specular shading diffuse =  $\mathbf{n} \cdot \mathbf{L}$  specular =  $(\mathbf{n} \cdot \mathbf{h})^s$

- Use 1D textures diffuseramp, specularramp to map diffuse and specular shading to colors
- ▶ Final color:

uniform sampler1D diffuseramp; uniform sampler1D specularramp;c = e \* (texture1D(diffuse,diffuseramp) +

texture1D(specular,specularramp));

### Toon Shading Demo

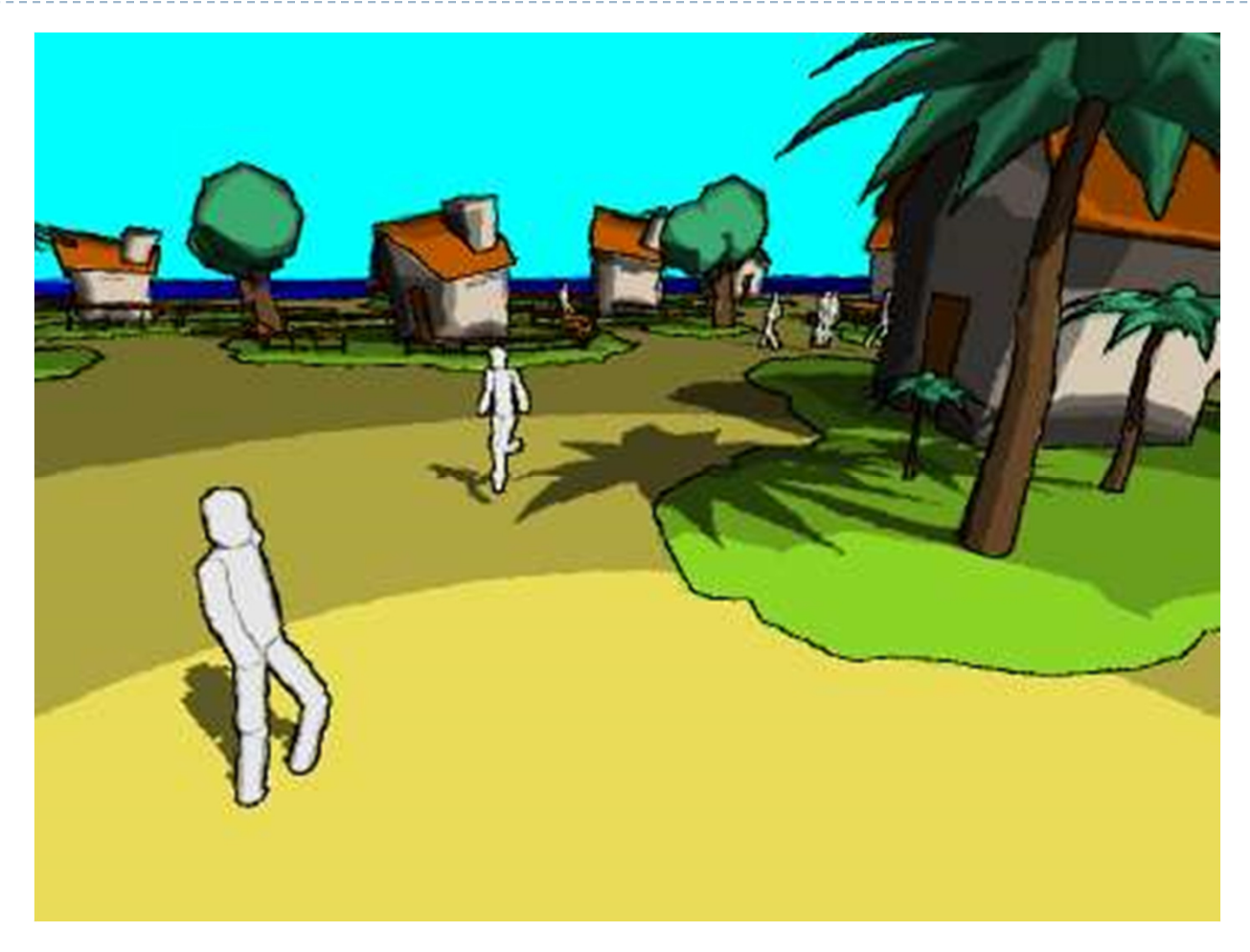

http://www.bonzaisoftware.com/npr.html